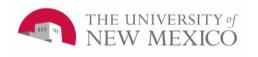

# Banner General Person: Introduction and Basic Searching

(General Person 101)

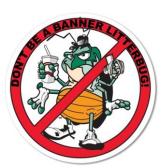

v 7.0

### **Introducing Us**

- · Your instructor and assistants
- General Person functional and technical support: GP@unm.edu REMEMBER THIS!
- Website: <a href="http://gp.unm.edu">http://gp.unm.edu</a>
- We are here to help you so please don't hesitate to contact us if you have a question
- Sooner or later everyone makes a mistake –
  contact us right away when that happens and we
  can help you fix it. The longer you wait, the
  worse the impact of the mistake, so contact us
  right away
- That's why we give you a magnet!

#### The General Person Council

- Your instructor and assistants
- General Person functional and technical support: GP@unm.edu REMEMBER THIS!
- Website: http://gp.unm.edu
- · General Person Council
  - Representatives from major GP data entry offices across campus
  - Responsible for defining and enforcing Banner GP data entry standards
  - The group that requires you to pass this class before you can have GP access!

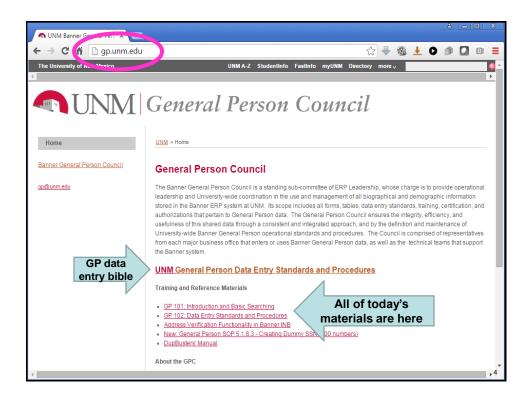

#### **Introducing You**

- Name and office
- Experience with Banner?
- Experience with General Person?
- How did you hear about us (who told you to sign up for this class)?
- How will you be using General Person?
  - Will you be creating new people?
  - Updating existing records?
  - Viewing data only?
- Your starting form will be SPAIDEN / PPAIDEN

5

#### **Agenda**

- GP101: General Person Inquiry
  - Overview of General Person in Banner
  - General Person Tools and Sites
  - General Person Forms and Data
  - How to Search
  - How to Report Duplicates
- Take certification test; if pass, eligible to submit request for GP access

## **Class Logistics**

- Hands-on course. Feel free to ASK QUESTIONS!
- Pre-requisites: Banner Navigation and Securing Private Data
- Breaks and lunch. Bathrooms and soda machines down the hall; 7-11 and Golden Pride next door
- Please turn off or mute cell phones
- · Please sign the sign-in sheet

7

## **GP101 Agenda**

- Overview of General Person and Data Access Responsibilities
- General Person Terminology and Sites -How to Get There and Log In
- General Person Forms and Content
- How to Search
- How to Report Duplicates

#### What is Banner General Person?

General Person data = all "personal" (demographic) information about a person, including:

- Name (current and previous)
- Address (different types, current and previous)
- Phone number (different types, current and previous)
- Email address (different types, current and previous)
- Date of birth
- Deceased date
- Social Security Number (current and previous)
- Other ID numbers
- Gender
- Ethnicity
- Citizenship
- Veteran status
- Emergency contact information
- Confidentiality indicator

9

#### The person record is created first

In Banner, before you can enter any information about a person, you must create the General Person record first

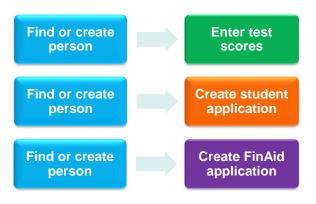

#### General Person is the heart of Banner Data entered in General Person is used by all the other **Affiliate** HR modules. GP data is pumped out to Student **Payroll** billing, W2s, letters, GP transcripts, etc. **Financial Finance General Person is** Aid the beating heart Bursar **Budget** of Banner

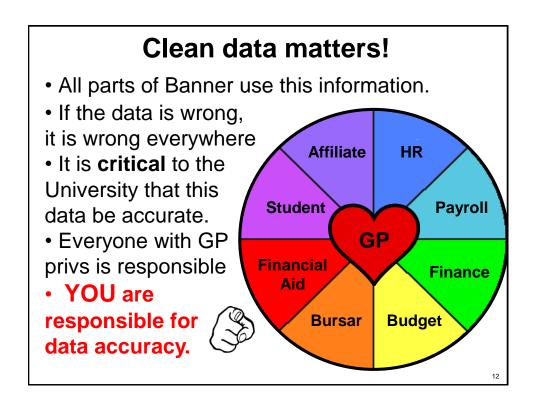

#### Data access is huge responsibility

- The collection, storage, and use of GP data is governed by federal and state laws and University regulations
  - FERPA (Family Educational Rights and Privacy Act)
  - HIPPA (Health Insurance Portability and Accountability Act)
  - UNM Policies and Procedures Manual (Big Red)
    - Policy 2000, Responsibility and Accountability for University Information and Transactions
    - Policy 2500, Acceptable Computer Use
    - Policy 2510, Computer Use Guidelines
    - Policy 2520, Computer Security Controls and Guidelines
- This is why all persons accessing Banner must take the Securing Private Data course
- YOU are responsible for data security
- You WILL be held <u>personally</u> accountable for violations

13

#### **Data Access Responsibilities**

Your access to Banner is granted based on **business need** and it is your responsibility to ensure the information you access is used appropriately.

- Do not share, disclose or store your passwords in an unsecured manner.
- You are responsible for any activity that occurs using your password.
- Do not leave your workstation unattended while logged in to administrative information systems.
- Do not use your computer account to engage in any form of illegal software copying or other copyright infringement.
- Do not use your account to harass other computer users.
- Retrieve printed reports quickly and do not leave the reports visible to others.
- Do not share confidential and sensitive information with anyone, including colleagues, unless there is a business reason.
- Secure reports containing confidential and sensitive information.
- Shred documents containing confidential or sensitive information in a timely manner.
- Do not attempt to access accounts, files, or information belonging to others without their knowledge or consent.

#### **Data Access Responsibilities**

"Do not attempt to access accounts, files, or information belonging to others without their knowledge or consent."

- As administrators, we do this all day. How is it OK?
- We only create or update records with people's knowledge and consent – when someone submits an employment application, request for payment, financial aid request, etc., they are giving us consent to update their record
- You may only enter the data that is on the submitted form. You may NEVER add or change information
- Example: You may not fill in gender if they left it blank, even if you know the person

15

## **Handling SSN**

- NEVER email an SSN. Never.
- Not even just the last 4 digits.
- Instead, refer the person to the Banner ID of the individual and let them look it up. If the administrator you are working with doesn't have privileges to look up SSN in Banner, you should not be discussing SSN with that person anyway.
- Example: "The SSN which is currently on John Smith's 100802264 record should be moved to Jane Doe's 101730457 record."
- Teach this to the people you work with. Remove SSNs from emails they send you and remind them not to send SSNs via email. Use Banner, or have them call you.

### **Handling SSN**

- NEVER store SSNs on your computer. No reports, no scanned documents, no spreadsheets, no SSNs on your machine, EVER. Ever ever ever ever ever ever.
- Be very aware of where you are and who is around you when speaking an SSN out loud.
- Never leave papers with SSNs out in the open on your desk. Store them in locked cabinets or drawers.
- Shred paper containing SSNs as soon as you are finished with them

17

#### "Confidential" Checkbox

- Applies to students only
- Set by the Registrar's Office only, after counseling the student on the impact
- If that box is checked, you will receive a pop-up warning the first time that the student's record is accessed in Banner.

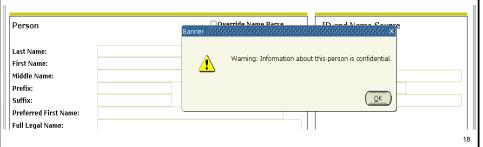

#### "Confidential" Checkbox

- Applies to students only
- Set by the Registrar's Office only, after counseling the student on the impact
- If that box is checked, you will receive a pop-up warning the first time that the student's record is accessed in Banner.

And key block will say: Confidential

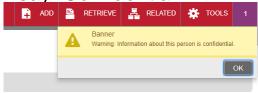

19

### **Confidentiality Response**

- If the "Confidential" box is checked, you may not even acknowledge that the student is in the system. Respond as follows:
- "I'm sorry, I have no information about this person in this system. If you feel this is in error please have the student go to the Registrar's Office with a valid photo ID."
- If they begin to argue with you, say: "The system that I can access right now over the phone doesn't have you in it. Come in to the Registrar's Office with a photo ID and we can check the other system."
- Use these statements because you cannot win the argument – if you say "I can't tell you anything about that student because they have the confidentiality flag set" then you have confirmed that they are a student here, and you have violated their privacy.

#### **FERPA**

- As long as there is no Confidentiality Flag, we are able to release major field of study (including current classification, year, credit load and number of academic credits earned toward degree) as well as dates of attendance. At UNM, these are considered directory information.
- For more information see: https://registrar.unm.edu/privacyrights/ferpa.html

21

### **Directory Information**

- The complete list of what is considered Directory Information at UNM is:
  - Name
  - Address (school and permanent)
  - Telephone listing
  - Electronic Mail Address
  - Date of birth
  - Major field of study (including current classification, year, credit load and number of academic credits earned toward degree)

#### **Directory Information Continued**

- Dates of attendance (matriculation and withdrawal dates)
- Degrees and awards received (type of degree and date granted)
- Most recent previous educational agency or institution attended. Participation in officially recognized activities and sports, and weight and height of members of athletic teams.

23

## To Withhold Directory Information

- All students may request that directory information not be released to the public, by setting the confidentiality flag. This is an important student privilege that results in the following:
  - Student name/address are excluded from the UNM Web Directory and printed phone directories. Requests to withhold will not alter previous published directories.

## To Withhold Directory Information - Continued

- The students name will not appear in the commencement program.
- Verification of enrollment, graduation, or degrees awarded will not be provided to third parties, including potential employers.
- No information will be released to any person (including the student) on the telephone or via email.

25

### **GP101 Agenda**

- Overview of General Person and Data Access Responsibilities
- General Person Terminology and Sites -How to Get There and Log In
- General Person Forms and Content
- How to Search
- · How to Report Duplicates

## **Banner Terminology**

- INB: Internet Native Banner
- Banner forms: "Pages" in INB
- Form names: Always 7 letters, frequently unpronounceable, also frequently hard to remember (at first)
- Self Service = LoboWeb pages = where users can view and modify some of their own information
- "Portal" = http://my.unm.edu

27

## Persons and Non-Persons (Entity Indicator)

- <u>Person (Entity indicator P):</u> A human being with a connection to the University, such as a student, faculty, staff, affiliate, etc.
- Non-Person (Entity indicator C): An entity that conducts business with the University, such as a vendor, funding agency, grant program, or an individual (with a business name). Only Finance enters non-persons (Accounts Payable and Accounts Receivable offices). We will not discuss these today.

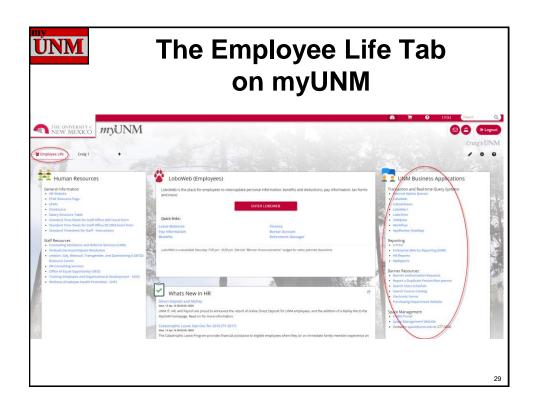

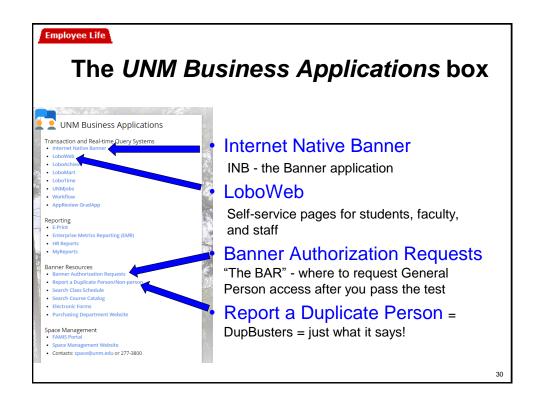

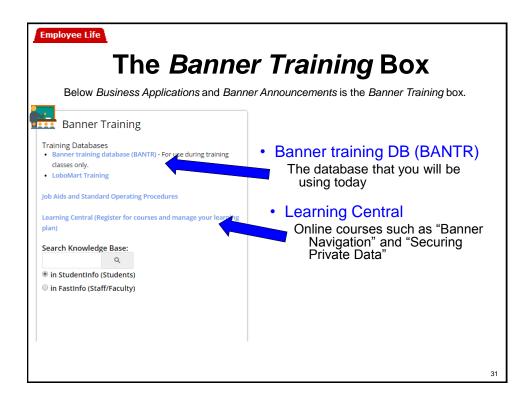

#### What is BANTR?

- BANner TRaining database
- Real data, but completely scrambled
- Name, address, phone, DOB, SSN,
   Banner ID were shuffled and redistributed across the entire database
- Allows real-world complexity in our training without compromising security
- Passwords changed every day, so access to real data is limited to training day only
- · Later you will look yourself up to see how you have changed!

## **GP101 Agenda**

- Overview of General Person and Data Access Responsibilities
- General Person Terminology and Sites -How to Get There and Log In
- General Person Forms and Content
- · How to Search
- · How to Report Duplicates

33

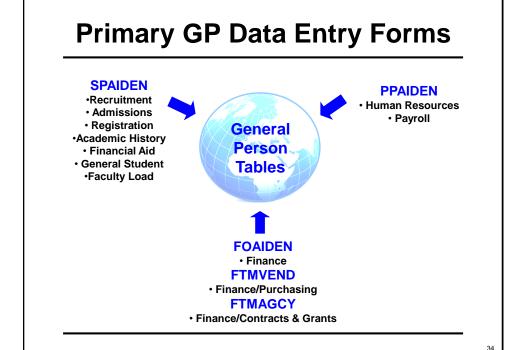

\_

#### **Banner Forms Naming - Decoded**

SPAIDEN

S = Student module

P = Person area

A = it's a form (and not a validation table or other object)

**IDEN** = Contains identity information

PPAIDEN

P = Payroll/HR module

35

## \*\*AIDEN Forms (SPAIDEN, PPAIDEN, FOAIDEN, etc.)

- All have the same tabbed interface
- Tabs:
  - Current Identification
  - Alternate Identification
  - Address
  - Telephone
  - Biographical
  - Email
  - Emergency Contact
  - Additional Identification

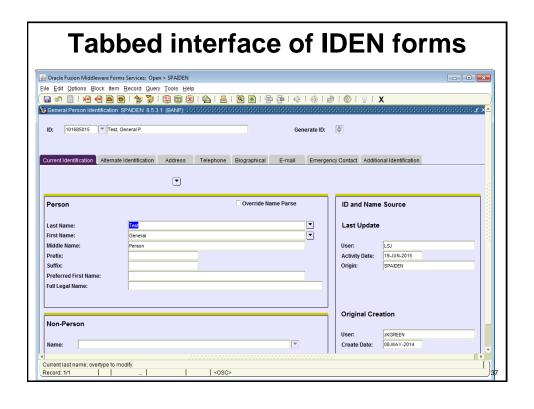

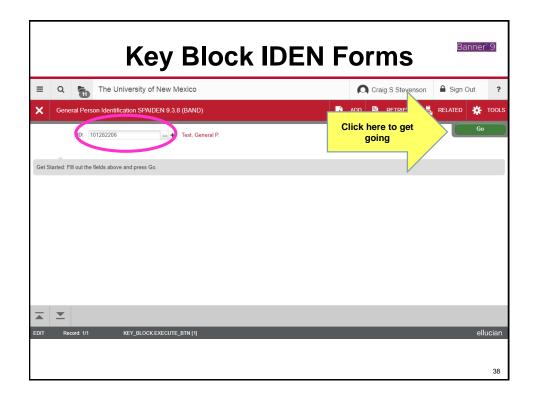

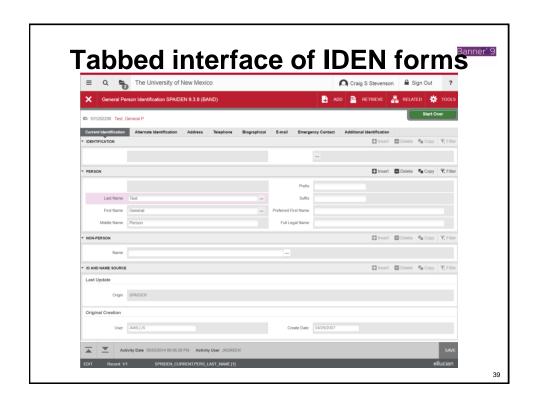

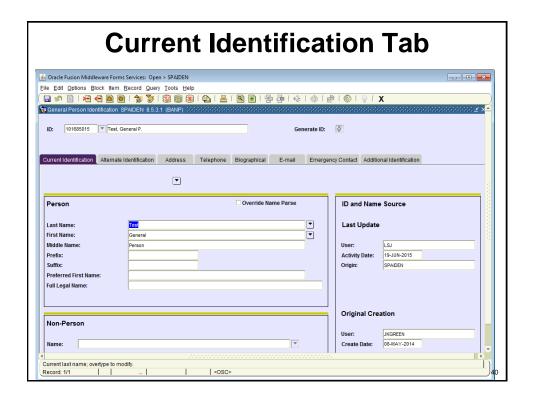

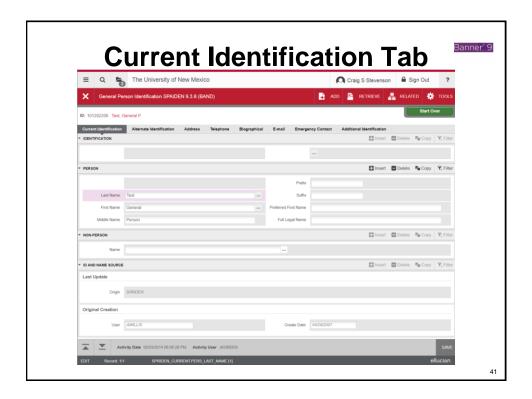

## **Names (Current Identification)**

- A person can only have one current name at a time
- The name entered must be the person's full name as it appears on their Social Security card
- Previous names are kept in the Banner database on the Alternate Identification Tab. There is only one current name stored, but there may be multiple previous names.
- In all cases, if the person's record contains an SSN, a new Social Security Card must be presented to change a name.
- Only a few offices are allowed to change name data, and must follow strict procedures

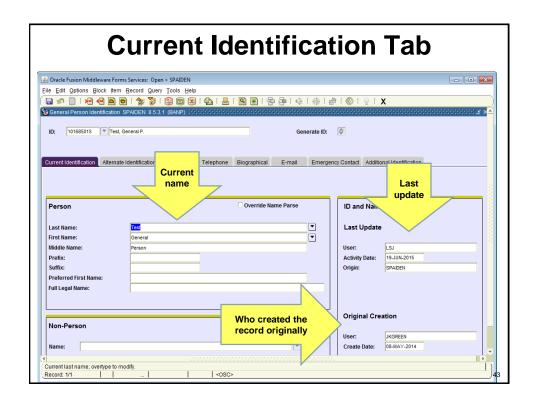

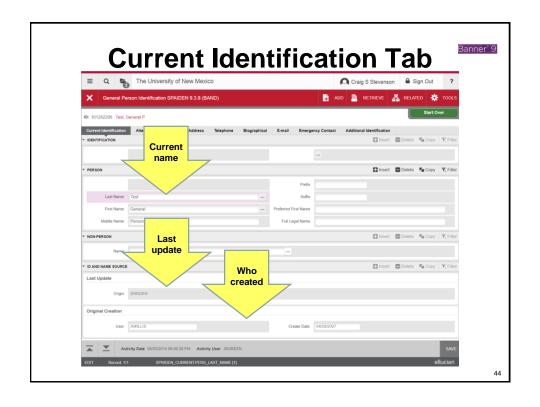

| <b>Alternate Identification Tab</b>       |                              |                        |                 |                 |                                    |                               |                   |
|-------------------------------------------|------------------------------|------------------------|-----------------|-----------------|------------------------------------|-------------------------------|-------------------|
| File Edit Options B                       |                              | ols <u>H</u> elp       | 11.春春14         |                 |                                    |                               |                   |
| ID: 101685015                             | Test, General P.             | AUE                    |                 | nerate ID:      | ***************                    |                               | voivio <u>—</u> · |
| Current Identification Alternate Name     |                              | dress Telephone Biogra | phical E-mail   | Emergency Conta | ct Additional Iden                 | ntification                   |                   |
| Name Type:<br>ID:                         | 101685015                    | C                      | hange Type: Nam | ie 🔻            | Origin:<br>User:<br>Activity Date: | GOAMTCH<br>LSJ<br>19-JUN-2015 |                   |
| Last Name:<br>First Name:                 | Test<br>General              |                        |                 |                 | Create User:<br>Create Date:       | LSJ<br>19-JUN-2015            |                   |
| Middle Name:                              |                              |                        |                 |                 |                                    |                               |                   |
| Name Type:<br>ID:                         | V                            | C                      | hange Type:     | <u> </u>        | Origin:<br>User:<br>Activity Date: |                               |                   |
| Last Name:<br>First Name:<br>Middle Name: |                              |                        |                 |                 | Create User:<br>Create Date:       |                               |                   |
| Ц                                         |                              |                        |                 |                 |                                    |                               | v                 |
| Previous Name Type<br>Record: 1/1         | Code; press LIST for values. | ılu   «OSC»            |                 |                 |                                    |                               |                   |

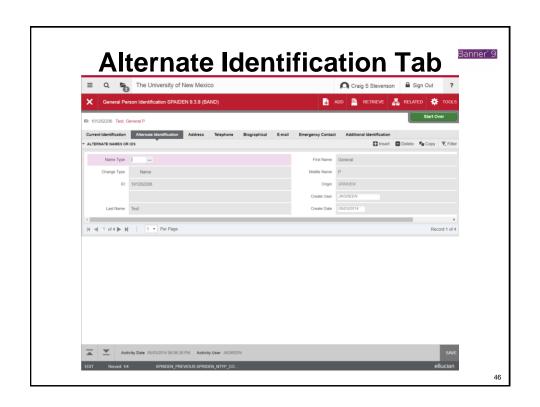

#### **Alternate Names or IDs**

Banner keeps a history of the two types of identification records, distinguished by the Change Type box:

- NAME: Former names
- ID: Former IDs, including
  - Legacy IDs from the mainframe system before Banner (called Per-Seq-Num, or person sequence number)
  - Other Banner-generated IDs (such as temporary Web IDs)
  - Inactive Banner IDs that result from merging duplicates.

It is important to retain both types of records so a person's history can be researched, and because GOAMTCH will look at alternate names to find name matches.

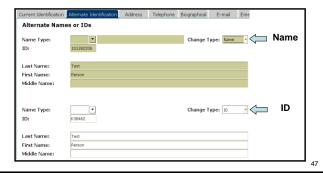

**Alternate Identification Tab** ≜ Oracle Fusion Middleware Forms Services: Open > SPAIDEN File Edit Options Block Item Record Query Tools Help 🙀 General Person Identification SPAIDEN 8.5.3.1 (BANP) Change 101685015 Test, General P type (name or ID) Contact Additional Identification Telephone Biographical Current Identification Alternate Identific Prior Alternate Names or IDs name Name -GOAMTCH Change Type: Origin: ID: 101685015 User: **Activity Date:** 19-JUN-2015 Create User: First Name: Middle Name: Change Type: Origin: ID: User: Activity Date Create User: Last Name: Middle Name: Previous Name Type Code; press LIST for values Record: 1/1 . List of Valu...

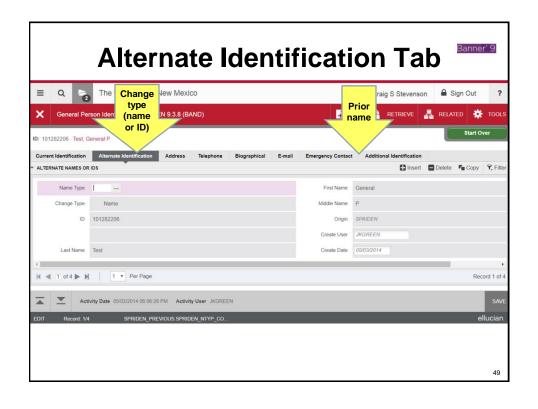

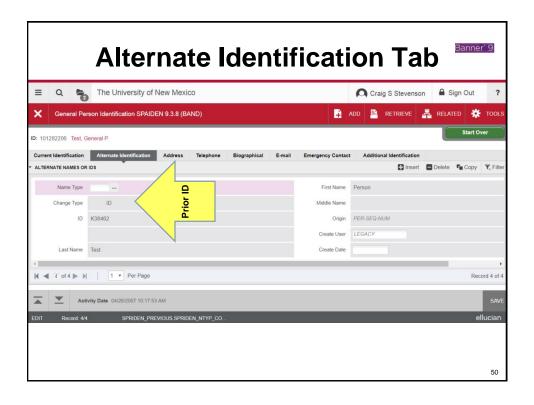

| Address Tab                                                                                |                                                                                                    |                       |           |                                                                                                    |                                                                                                    |
|--------------------------------------------------------------------------------------------|----------------------------------------------------------------------------------------------------|-----------------------|-----------|----------------------------------------------------------------------------------------------------|----------------------------------------------------------------------------------------------------|
| File Edit Options Block Ite                                                                | orms Services: Open > SPAIDEN im Becord Query Iools Help  im Becord Query Iools Help  im SPAIDEN 8.5.3.1 (BANP)  st, General P. |                       | 000000000 | #   #   O   O   X                                                                                                    | - □ ×                                                                                                    |
| From Date: Address Type: Sequence Number:  Street Line 2: Street Line 3: Foreian Province: | ate Identification Address T  To Date:                                                                                          | elephone Biographical | E-mail    | Emergency Contact Additional Identification Inactivate Address Source: Override Address Verification Delivery Point: Correction Digit: Carrier Route: | vanas vanas |
| City: US State: ZIP or Postal Code: NM County: Foreign Nation: Telephone Type:             | Y                                                                                                    | Y                     | Area Code | Last Update User: Activity Date:  Phone Number Extension                                                                                              |                                                                                                    |
| Address start date; format (D Record: 1/1                                                  | D-MON-YYYY'); blank is always effecti                                                                                           | ve.   <0SC>           |           | 2000000                                                                                                    | -<br>-<br>-<br>-<br>-<br>-                                                                                                    |

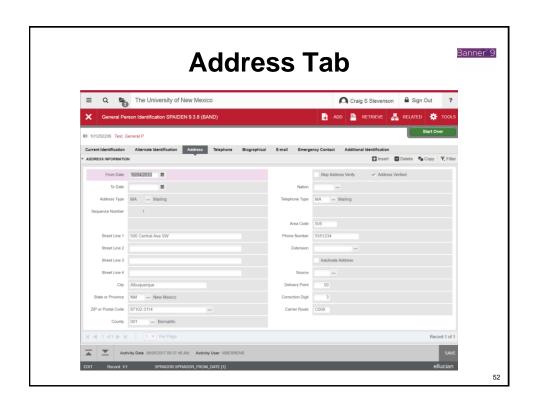

### **Address Types**

We use different address types for different purposes

| Address<br>Code | Address<br>Type   | Description and Usage                                                                                                    |  |  |
|-----------------|-------------------|----------------------------------------------------------------------------------------------------|--|--|
| MA              | Mailing           | UNM's default address type, MA should be used if only one address exists. Used by all updating offices.                                                      |  |  |
| BI              | Billing           | Used by the Accounts Receivable Offices for customers (including students if different than their mailing address). Available in DSS.                        |  |  |
| BK              | Bookstore         | Used only by Accounts Payable for Bookstore Vendor addresses                                                                                                 |  |  |
| BU              | Business          | Used only by Accounts Payable and the Purchasing Offices for Vendor addresses.                                                                               |  |  |
| GR              | Grant Billing     | Used only by the Research Accounting Offices for Agency addresses.                                                                                           |  |  |
| PE              | Permanent         | Used by Recruitment for a student's permanent address and by GEO for International Student's and Scholar's home country (foreign) address. Available in DSS. |  |  |
| PH              | Physical          | Address where one physically lives, if different than their mailing address (MA is a PO Box). Required for international students.                           |  |  |
| RH              | Residence<br>Hall | Used only by Student Housing for students living in one of UNM's residence halls. Automatically updated by Housing each semester.                            |  |  |

#### **Addresses**

- The default address type is MA for Mailing.
- A person can have one active address for each address type in Banner. Identical addresses should not be entered as different address types.
- County: The County field is being used for New Mexico counties only and will automatically populate with use of zip code. You never need to enter data in this field.

#### **Address Verification Functionality**

- We have an address verification tool built into Banner
- Checks addresses against the U.S. Postal Service database of deliverable addresses, which is updated monthly
- Only checks U.S. addresses (where the Nation field is blank)
- All address types are verified except RH (Residence Hall)

55

#### **Address Formatting Functionality**

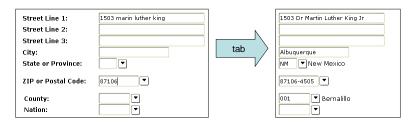

- Formats addresses to match U.S. Postal Service standards
- Removes punctuation, standardizes street and directional abbreviations
- Fills in city and state fields
- Adds +4 to zip code
- Adds county code for NM addresses

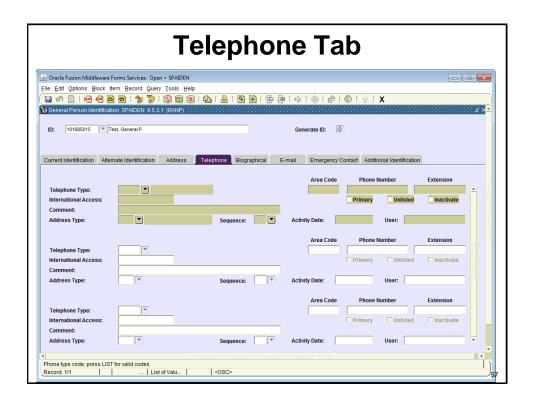

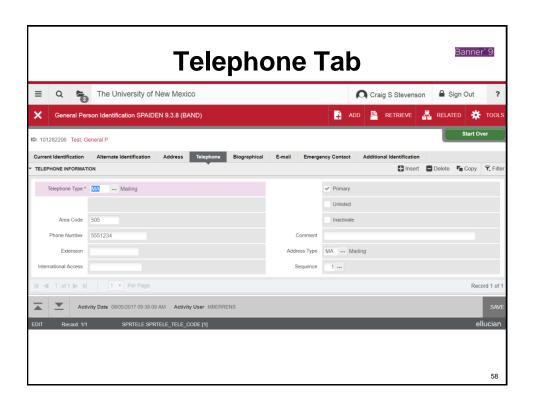

## **Telephone Types**

| Phone<br>Code | Phone<br>Type     | Description and Usage                                                           |  |
|---------------|-------------------|---------------------------------------------------------------------------------|--|
| ВІ            | Billing           | Phone number associated with a Billing address .                                |  |
| ВК            | Bookstore         | Phone number associated with a Bookstore address.                               |  |
| BU            | Business          | Phone number associated with a Business address.                                |  |
| CE            | Cell              | A cell phone number – may be associated with an Address of any type.            |  |
| FAX           | Fax               | A phone number that accepts facsimiles.                                         |  |
| GR            | Grant Billing     | Phone number associated with a Grant Billing address.                           |  |
| MA            | Mailing           | Phone number associated with a Mailing address.                                 |  |
| PE            | Permanent         | Phone number associated with a Permanent address.                               |  |
| PH            | Physical          | Phone number associated with a Physical address.                                |  |
| RH            | Residence<br>Hall | Phone number associated with a Residence Hall address. Updated by Housing only. |  |
| CA            | Campus            | Phone number associated with a staff or faculty office phone number.            |  |

59

## **Telephone Numbers**

- A person may have multiple telephone numbers.
- A telephone number can be entered without an address or it can be associated with an address.
- Cell phones should always be entered as type CE.
- You can associate a cell phone with a MA address by selecting CE as the phone type on the Address Tab.

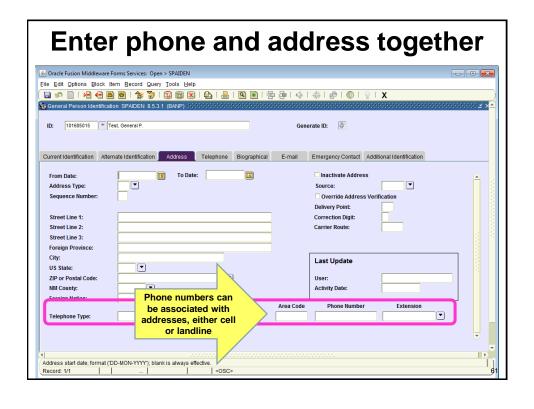

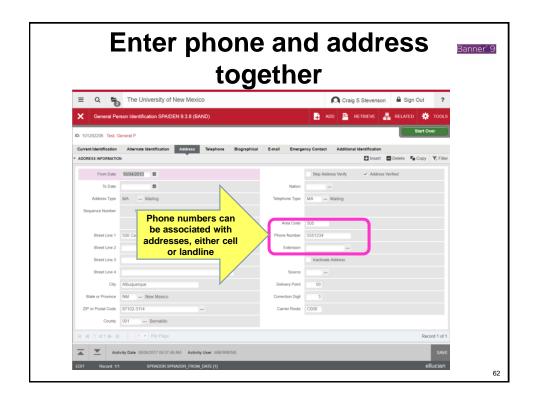

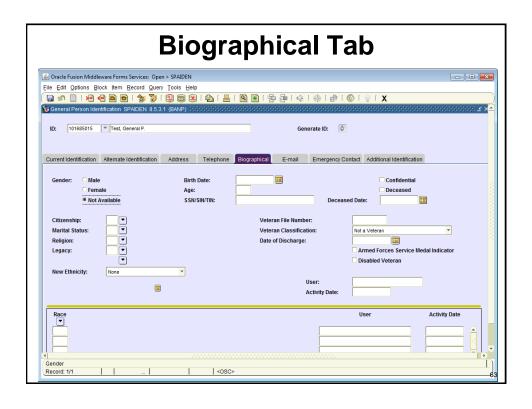

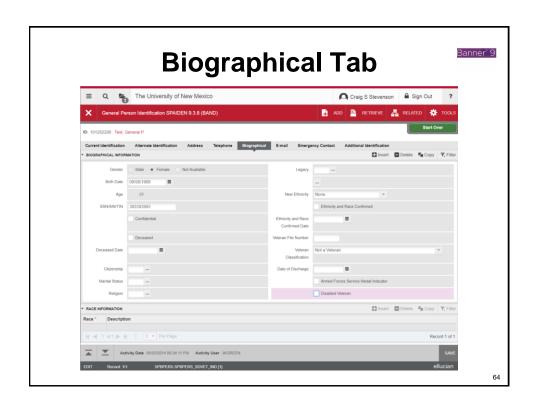

#### Date of Birth (DOB)

- The Date of Birth is a key identifier and should be entered whenever possible.
- NOTE that the month and day fields are backwards on GOAMTCH, with day coming before month. <u>Be very careful</u> when entering DOB on GOAMTCH.
- Can be entered as 13-JAN-1988 or 01/13/1988 on the \*IDEN forms
- Only certain offices may change DOB, following strict procedures

65

### **Social Security Number (SSN)**

- Students provide their SSN on their application for admission or their Application for Federal Student Aid (FAFSA).
- Employees provide their SSN as part of the hiring process (they must provide an I-9 document (Federal Employment Eligibility Verification form) along with appropriate documentation of identity and work status)
- We provide "dummy" SSNs for certain individuals as needed (international or undocumented students, foreign nationals, etc.)
- "Dummy" SSNs start with 999 or 000

#### Other Data Elements on Biographical Tab

- Citizenship Code
  - Entered by Payroll and a few other offices
- · Marital Status, Religion, and Legacy
  - Not used by UNM
  - "Legacy" is used by some schools for kids of alumni
- Deceased Indicator
  - Entered by the Registrar's Office (students) or the Benefits Office (employees) only
- Gender
  - Required for benefits
- Veteran File Information
  - Entered by HR or person themselves via LoboWeb
- Race and Ethnicity
  - Entered by Admissions, HR, or person themselves via LoboWeb

67

### Only enter the data provided

- Many people are tempted to fill in additional information because there is a blank there and they know the answer
- You MAY NOT enter data that is not on the form in front of you (admissions application, employment application, data change request, etc.)
- DO NOT enter gender, race, ethnicity, vet status, etc. if that information has not been provided by the person
- Doing so is a violation of the data use and responsibilities policy discussed earlier

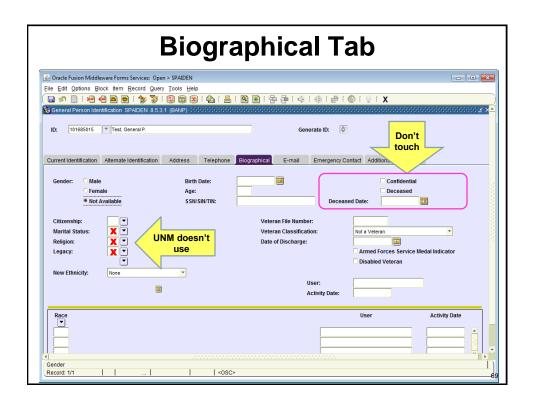

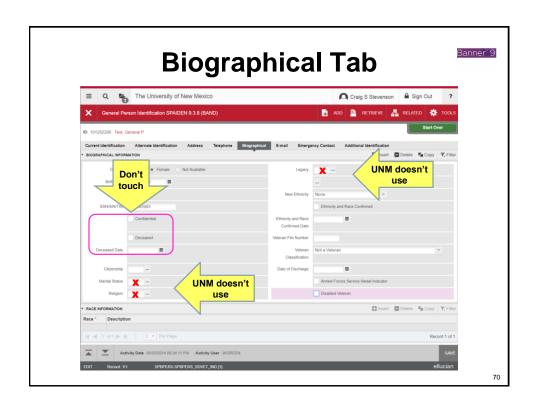

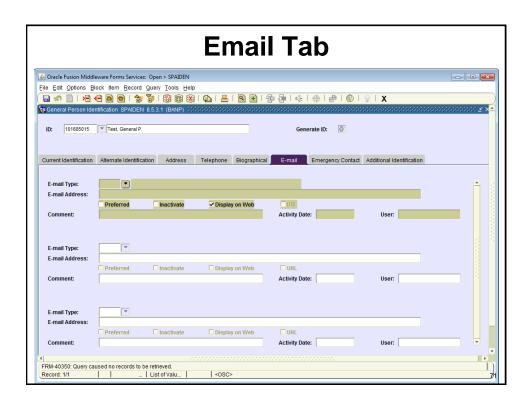

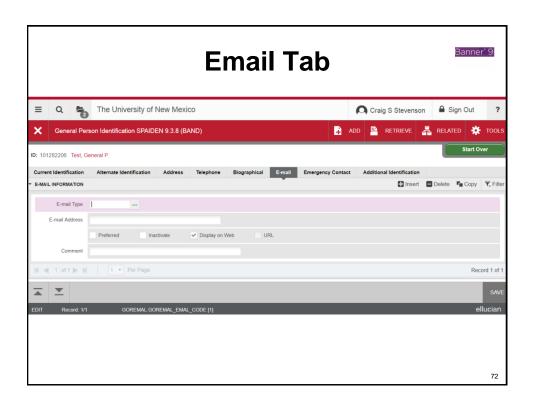

# **Email Addresses**

- There are 2 email types: UNM and ALTN (alternate)
- Never enter a UNM type email. These addresses are automatically created when a person gets a UNM NetID.
- Each person should have only one preferred email
- If the e-mail address has @salud.unm.edu, @gallup.unm.edu, etc., it is designated as e-mail type ALTN and is the preferred e-mail, even if there is an existing UNM email address.
- Demographic Self Service allows a person to enter a non-UNM email address that is displayed in the UNM Online Directory. If a preferred email is not entered, the @unm.edu email will be displayed, if available.

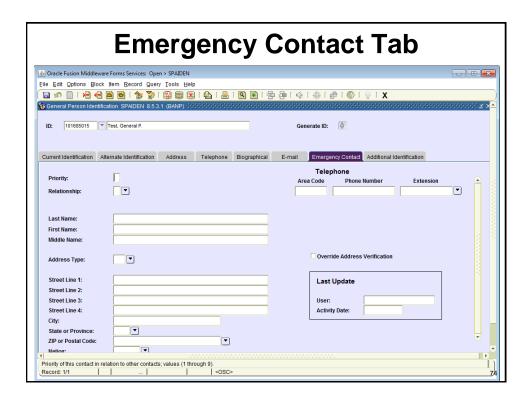

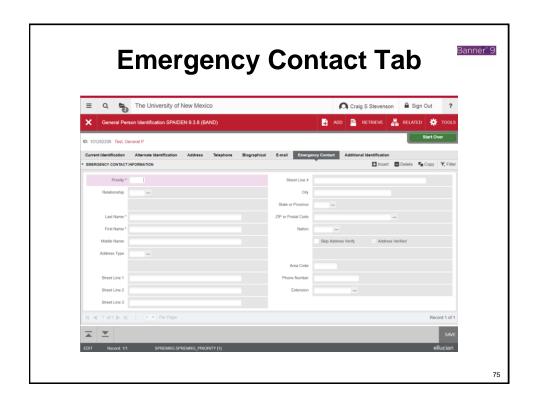

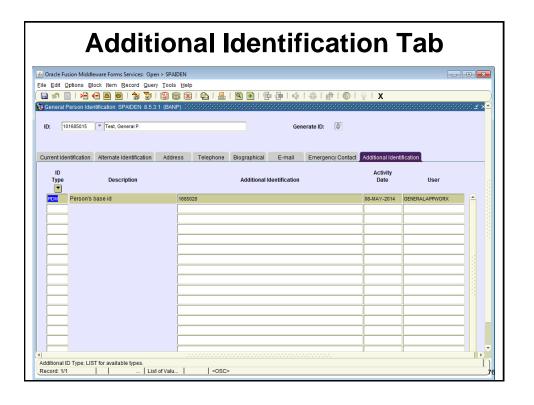

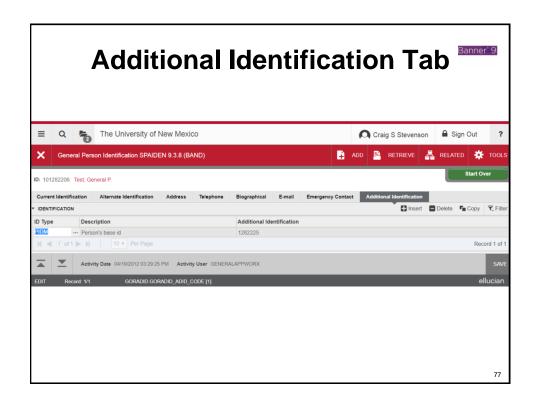

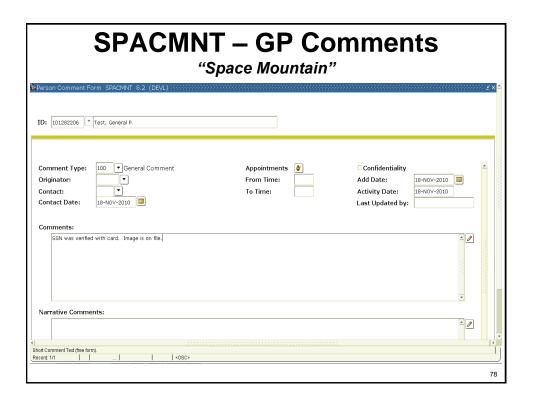

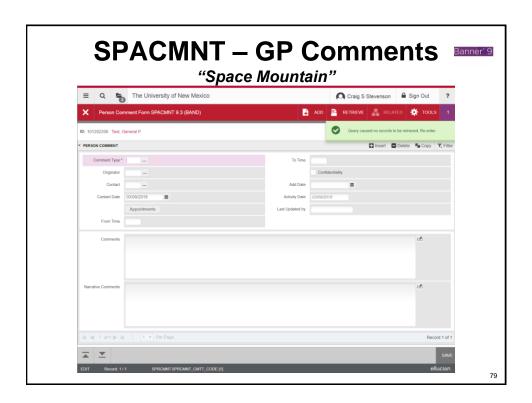

# Other important page: SPACMNT

- Every change to General Person data must be accompanied by a comment in SPACMNT, NOT the area comment form (NOT in Admissions comments or Payroll comments, etc.)
- SPACMNT comments can be seen by everyone, whereas the area comments cannot
- Look here for explanations of name changes, SSN, DOB, duplicate status, etc.

# **Different comment types**

- · Can have multiple of each
- Some machine added and some by people
- You can view the comments by pressing 'next record' button in SPACMNT to cycle through them

  | Selection | Space | Space | Space | Space | Space | Space | Space | Space | Space | Space | Space | Space | Space | Space | Space | Space | Space | Space | Space | Space | Space | Space | Space | Space | Space | Space | Space | Space | Space | Space | Space | Space | Space | Space | Space | Space | Space | Space | Space | Space | Space | Space | Space | Space | Space | Space | Space | Space | Space | Space | Space | Space | Space | Space | Space | Space | Space | Space | Space | Space | Space | Space | Space | Space | Space | Space | Space | Space | Space | Space | Space | Space | Space | Space | Space | Space | Space | Space | Space | Space | Space | Space | Space | Space | Space | Space | Space | Space | Space | Space | Space | Space | Space | Space | Space | Space | Space | Space | Space | Space | Space | Space | Space | Space | Space | Space | Space | Space | Space | Space | Space | Space | Space | Space | Space | Space | Space | Space | Space | Space | Space | Space | Space | Space | Space | Space | Space | Space | Space | Space | Space | Space | Space | Space | Space | Space | Space | Space | Space | Space | Space | Space | Space | Space | Space | Space | Space | Space | Space | Space | Space | Space | Space | Space | Space | Space | Space | Space | Space | Space | Space | Space | Space | Space | Space | Space | Space | Space | Space | Space | Space | Space | Space | Space | Space | Space | Space | Space | Space | Space | Space | Space | Space | Space | Space | Space | Space | Space | Space | Space | Space | Space | Space | Space | Space | Space | Space | Space | Space | Space | Space | Space | Space | Space | Space | Space | Space | Space | Space | Space | Space | Space | Space | Space | Space | Space | Space | Space | Space | Space | Space | Space | Space | Space | Space | Space | Space | Space | Space | Space | Space | Space | Space | Space | Space | Space | Space | Space | Space | Space | Space | Space | S

81

# **Different comment types**

Banner 9

- Can have multiple of each
- Some machine added and some by people
- You can view the comments by pressing below button in SPACMNT to cycle through them

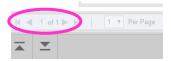

# **GP101 Agenda**

- Overview of General Person and Data Access Responsibilities
- General Person Terminology and Sites -How to Get There and Log In
- General Person Forms and Content
- How to Search
- How to Report Duplicates

83

# **Finding the Right Person**

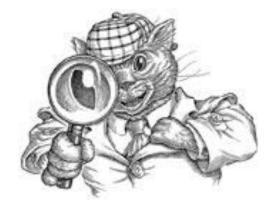

# Searching matters: odds are good that the person is in Banner

- There are 1.6 million people in the database.
   There are only 2.1 million in the entire state!
- Top last names in Banner:

Martinez 30,219
Garcia 26,368
Smith 21,301
Sanchez 17,792
Johnson 17,776
Chavez 17,722
Lopez 14,245
Brown 12,838

Top first and last names:

Michael Martinez 293
Maria Martinez 252
Daniel Martinez 246
Michael Garcia 246

85

# Why we practice searching – avoiding creating duplicates

Chris Stewart Neel Christopher Stewart Neel

Katik Nandina Kartik Nandina

Ben Myers Benjamin X Nigel Myers

Stephanie Muehle Stefanie Muehle

Rosie Moya Rose Alvirez Moya

Cristine Mowrey Christine Lorraine Mowrey

Victoria Leah Ortiz Vickie Leah Ortiz Katie A Morris Kathryn A Morris

Raymond A Morgan Ray A Morgan

Rudy Moreno Rodolfo Moreno

Jessica S Padilla Jessica S Hernandez

Ibra Dominguez ibrahim H Dominguez

David M McFarland
David Mendoza McFarland

Suzy May S Mary May Angelica Munoz – 2 SSNs

Devin I Franklin Devin Johanna Franklin

Lauren G Tagliaferro-Epl Lauren G Tagliaferro Epler

Jonathan Tibbitts Jonathan Markus Tibbetts

Alondra I Beltran-Chavarr Alondra I Beltran

Hay Le B Schmidt Haylie B Schmidt

Clint McCaleb

Clinton Thomas Ralph McCaleb

Ganapathirajuvisweswara Narasimhasingarajuvarma -- Test Scores V Narasimha Singaraju Varma Ganapathiraju -- Web Application

Ganapathirajumanikanta Varahalavenkatapatiraju - - Test Scores Manikanta Varahala Venkatapati Raju Ganapathiraju -- Web Application

# What are duplicates?

- A "duplicate" occurs when the same person is created multiple times in Banner, and has two (or more!) Banner IDs
- Caused by
  - Inconsistency in data given by applicant on different tests and applications (nicknames, different addresses, typos, etc.)
  - Administrator error or sloppiness in manual searching
  - Machine inflexibility, inability to recognize similarity

87

# **Consequences of duplicates**

- Consequences
  - Unable to be admitted due to incomplete application (test scores on dup)
  - Unable to register, or for a particular class because preregs on other record
  - Unable to be paid
  - Ineligible for benefits
- Consequences can be huge
  - For users, can be life-alteringly bad (not admitted, can't register, not paid)
  - For institution, at best inaccurate or inefficient, at worst Federal penalties

# What are "bad matches"?

- "Bad matches" occur when a person or system
  - mistakenly matches new record A with existing record B...
  - and loads A's data onto B's record
- Causes and consequences are same as duplicates
- Resolution is even more difficult than duplicates because data must be untangled
- Sometimes overwritten data cannot be recovered
- Equally critical to prevent these from happening

89

# Teaching you how to search

- That is why we will spend the rest of the class on searching
- Teach you to not create duplicates or bad matches
- Teach you to recognize possible dups when you come across them...
- ...And report them to the appropriate authorities (us!)

# Accurate searching is hard

- Many similar entries to search through
  - There are 3.5 million records in the database
  - Many similar names Michael Martinez!
- People's data often change over time
  - Names change (last names, nicknames, middle names, typos, transposed)
  - Addresses change
  - Phone numbers change
  - People have multiple email addresses
  - DOBs change (missing, transposed month and day, typos)
  - SSNs change (missing, immigration status, typos, transposition)

91

# **GP Query and Update Forms**

- Query-Only Forms
- Update Forms
- FOAIDEN FOIIDEN
- SPAIDEN
- SOAIDEN FTIIDEN
- PPAIDEN
- ROAIDEN FOICOMP
- GOAMTCH
- SOAIDNS SOACOMP
- GUIALTI GUITINH
- GUISRCH GZAOIDQ
- GZAIDEN

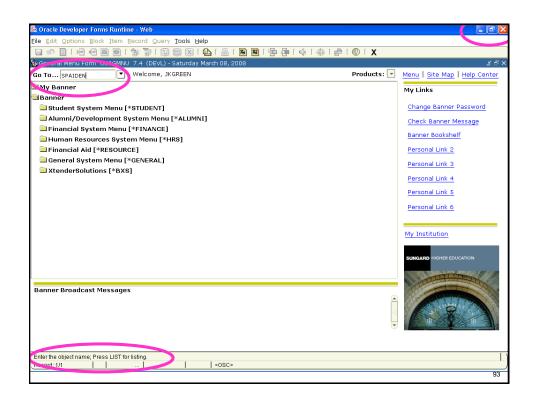

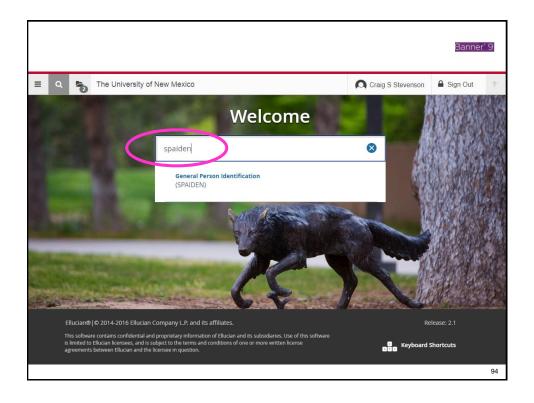

# Where am I? Banner breadcrumbs

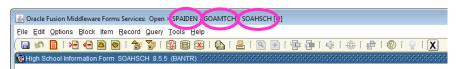

- Banner keeps track of where you are and how you got there in the menu bar
- These "breadcrumbs" let you know where you will end up when you close the current form
  - In the example above, you started on SPAIDEN, went to GOAMTCH, then SOAHSCH. Closing the SOAHSCH form will bring you back to GOAMTCH

95

# Where am I? Banner breadcrumbs Banner 9 does not have breadcrumbs The University of New Mexico Instead we have: ■ Click on it Test Score Information Get: Form (SOATEST) Person Comment Form (SPACMNT) General Person Identification (SPAIDEN) General Search (GUISRCH) SSN/SIN/TIN History (GUITINH)

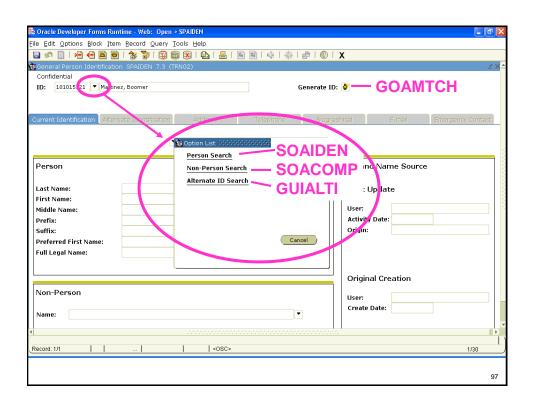

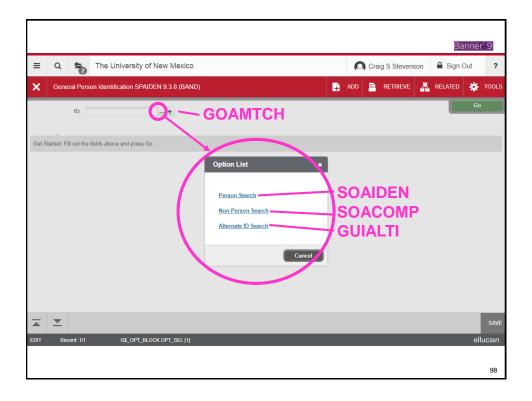

| Sonacle Developer Forms Runtime - Web: Open > SPAIDEN              |                                        |
|--------------------------------------------------------------------|----------------------------------------|
| File Edit Options Block Item Record Query Tools Help               |                                        |
|                                                                    | # O X                                  |
| General Person Identification SPAIDEN 7.3 (TRNG2)                  | ±×±                                    |
| Confidential                                                       |                                        |
| ID: 101015.21 ▼ Ma tinez, Boomer                                   | Generate ID: 🗳                         |
|                                                                    |                                        |
|                                                                    |                                        |
| Current Identification Alternate Identification Addition Telephone | Pringraphical E-mail Emergency Contact |
|                                                                    |                                        |
| Option List (1010000000000000000000000000000000000                 | 0000000                                |
|                                                                    | AIDEN————                              |
| Person Non-Person Search                                           | ID and Lame Source                     |
| Alternate ID Search                                                |                                        |
| Last Name:                                                         | Last Opdate                            |
| First Name:                                                        |                                        |
| Middle Name:                                                       | User: Activity Date:                   |
| Prefix:                                                            | Origin:                                |
| Suffix: Preferred First Name:                                      | ncel )                                 |
| Full Legal Name:                                                   |                                        |
| Full Legal Name.                                                   |                                        |
|                                                                    |                                        |
|                                                                    | Original Creation                      |
| Non-Person                                                         | User:                                  |
|                                                                    | Create Date:                           |
| Name:                                                              |                                        |
|                                                                    |                                        |
|                                                                    |                                        |
| Record: 1/1     <0SC>                                              | 1/30                                   |
|                                                                    |                                        |
|                                                                    | 99                                     |
|                                                                    |                                        |

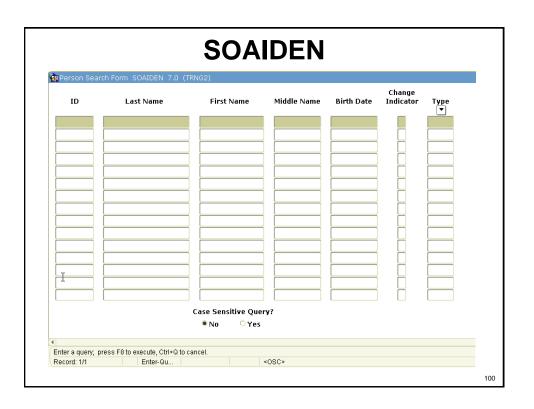

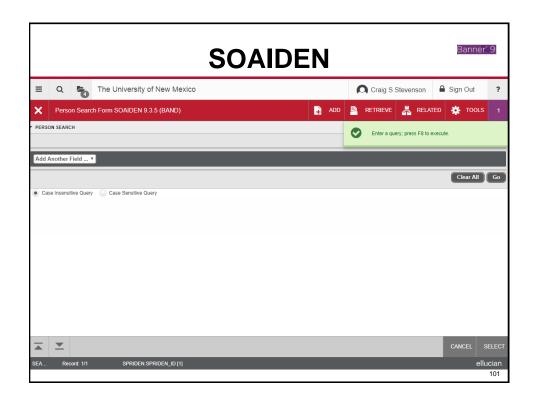

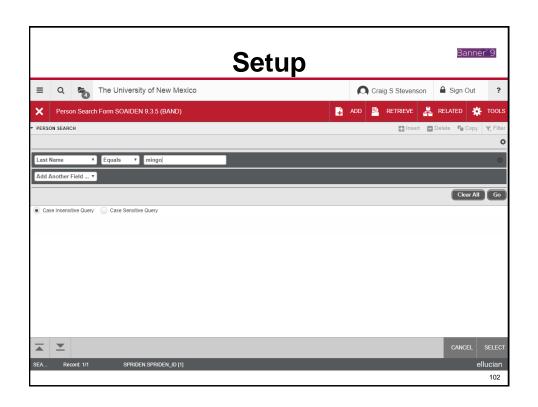

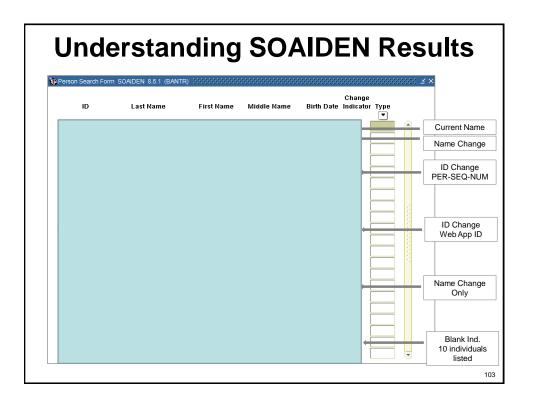

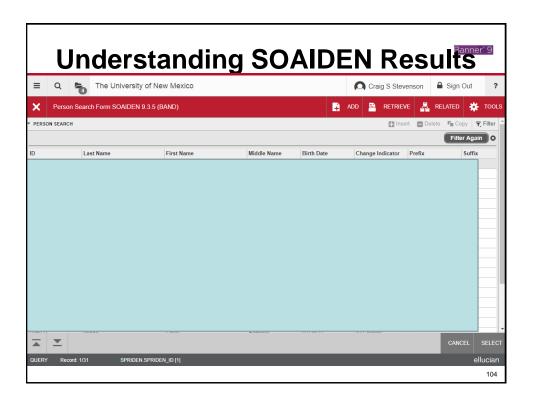

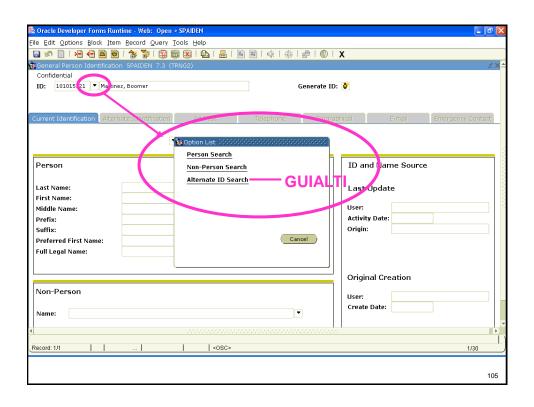

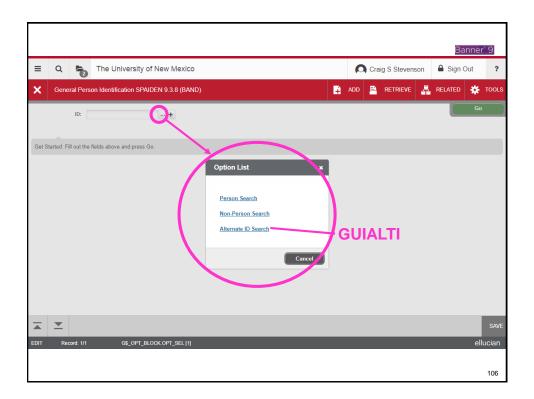

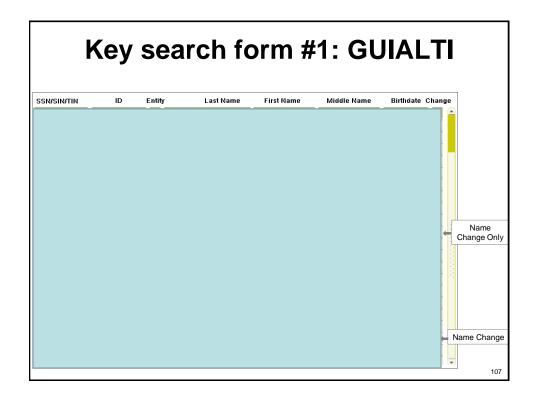

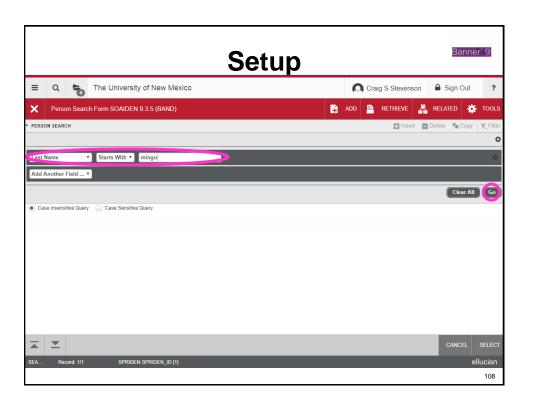

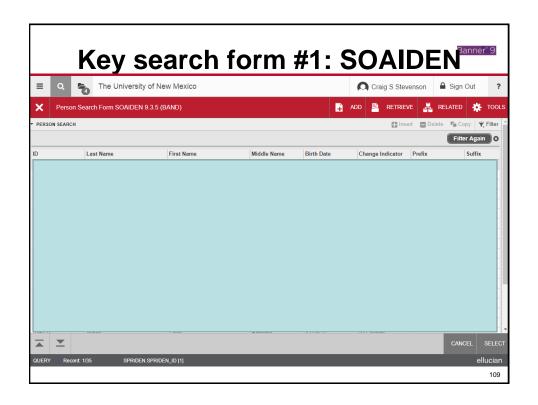

# **Searching: Wildcards**

% stands for zero, one, or many letters or numbers.

Grif% in the last name field returns: Grife, Griffin, Griffee, Griffith, and Griffin-Myers

M%c%d% in the last name field returns:
McBride, Mc Leod, McDuff, Mc Duff and MacDuff

Gon%ale% in the last name field returns: Gonalez, Gonazales, Gonsales, Gonzalez and Gonsalez

(underscore) stands for **exactly one** letter or number.

Anders\_n in the last name field return: Anderson and Andersen

**Note:** wildcards are not used in the form GOAMTCH.

| "Mallory"<br>mal%r%<br>Malarie<br>Malary<br>Malerie<br>Mallari<br>Mallary<br>Malleri      | "Christina"<br>%r%st%na<br>Christeena<br>Christina<br>Christyna<br>Chrystena                                              | "Jacquelyn"<br>ja%l%n%<br>Jacauelyne<br>Jacgueline<br>Jackeline                                                                                             | "Megan"<br>M%g%n%<br>Maegan<br>Maeghan                                                                                                    | "Cheryl" C or sh%r%l Charaell                                                                                                    |
|-------------------------------------------------------------------------------------------|----------------------------------------------------------------------------------------------------|----------------------------------------------------------------------------------------------------|----------------------------------------------------------------------------------------------------|----------------------------------------------------------------------------------------------------|
| Malary<br>Malerie<br>Mallari<br>Mallary                                                   | Christina<br>Christyna                                                                                                    | Jacgueline                                                                                                    | •                                                                                                    |                                                                                                    |
| Mallery Mallorie Mallorie Mallorie Mallory Maloree Malorey Malorey Malorie Malorie Malory | Chrystina<br>Chrystyna<br>Cristina<br>Crystina<br>Khrystina<br>Khrystyna<br>Kristina<br>Krysteena<br>Krystina<br>Krystyna | Jackelyn Jackelyne Jackolean Jackolyn Jackqueline Jackquelyn Jacoline Jacqueline Jacqueline Jacqueline Jacqueline Jacquelyn Jacquelyn Jacquelynn Jacquelynn | Maeghin Maeghin Magen Magin Maygan Meagan Meaghan Megan Megan Megan Meggain Meggain Meggain Meggan Meggin Meghan Meghan Meghan Meghan Meghan | Chariell Charryl Charryl Cherrell Cheryal Cheryl Cheryl Sharell Sharol Sharyl Sherele Sherill Sherill Sherrell Sherrell Sherrell Sherryl Sherryl |

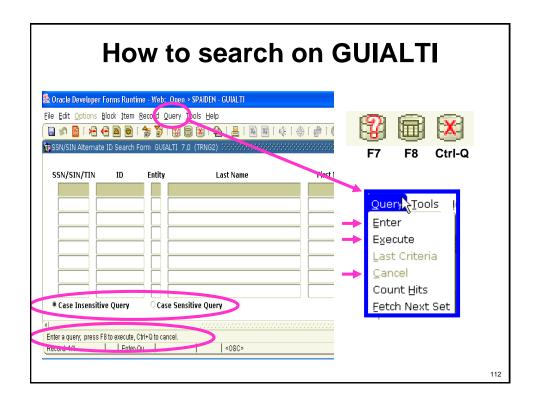

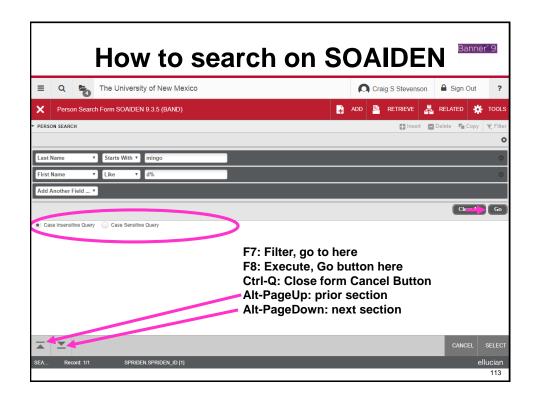

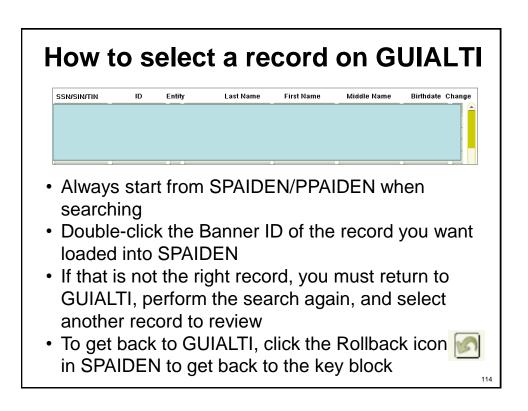

# How to select a record CANCEL SELECT SPRIDENSPRIDEN\_ID 17 Always start from SPAIDEN/PPAIDEN when searching Pick a record you want to see. Click 'Select' button and the record you want loaded into SPAIDEN Click StartOver in SPAIDEN to get back to the key block and from there return to search form.

Employee Life

# Let's Log into Banner

- Sign on to your computer.
- · Go to my.unm.edu and log in
- Click on the Employee Life tab
- Click on Banner training DB (BANTR)
- SAY NO TO REQUESTS TO UPDATE JAVA!
- Log in using the username and password assigned to you by the instructor
- Maximize the browser!
- Go to SPAIDEN or PPAIDEN
- Use the Option List to go to GUIALTI

# **GUIALTI Practice**

- 1. Search for Last Name = Mingo
- 2. Search for Last Name = Mingo%
- 3. Search for Last Name = M%ngo
- Search for Last Name = Mingo and First Name
   = d%
- Search for Last Name = Mingo and DOB = %1965
- Find the David Mingo who lives at 8883 W Cross PI Littleton CO
  - 1. Select record by double-clicking on SSN or Banner ID
  - 2. Get back to GUIALTI by clicking Rollback

117

# **GUIALTI Summary**

- Pros
  - All fields are optional and can be left blank including Last Name.
     Women's last names change and if you have other information (First Name, Middle Initial, Birth date) you can perform a good search.
  - Very powerful form. Can use wild cards in all of the fields
  - Can select Case Insensitive Query
- Cons
  - Lists all ID records for each match, not just the current ID.
  - Can not change the sort order of the matches last name, first name.
  - Must re-enter all data after each search.
  - Limited information displayed.

| SSN     | Last Name | First Name | Birth Date | Returns                                                                                                    |
|---------|-----------|------------|------------|----------------------------------------------------------------------------------------------------|
|         | M% ald    | C%         |            | MacDonald, McDonald, McDonald, McDonald, McDougald, Mcdonald with first name starting with C                        |
|         | M%donald  | C%         | %1984      | MacDonald, McDonald, McDonald with first name starting with C that has a birth year of 1984.                        |
|         |           | C%         | %MAY-198%  | All people with first name starting with C who where born in May in all of the 1980s.                               |
| %765432 |           | Chris%     | %MAY-198%  | All people with first name starting with Chris who where born in May in all of the 1980s who's SSN ends with 765432 |

| Edit Options Block Nem Becord Query Tools Help  So No Part                                                                                                    | ×   |
|----------------------------------------------------------------------------------------------------|-----|
| eneral Person Identification SPAIDEN 8.2 (BANTR)  Remark Identification Alternate Identification Address Telephone Biographical E-mail Emergency Contact Additional Identification  P  erson Override Name Parse  sist Name:  sist Name: | ×   |
| Generate ID: GOAMTCH  Tent Identification Alternate Identification Address Telephone Biographical E-mail Emergency Contact Additional Identification  Telephone Biographical E-mail Emergency Contact Additional Identification  To D and Name Source  Last Update  User:  Activity Date:  Origin:                                                                                                    | ×   |
| rent identification                                                                                                    | 1   |
| erson Override Name Parse  ID and Name Source  Last Update  Last Update  User:  Activity Date:  Origin:                                                                                                    | 1   |
| erson Override Name Parse  ID and Name Source  Last Update  Last Update  User: Activity Date: Origin:                                                                                                    | 1   |
| ID AND NAME Source  Last Update  Last Update  User: Activity Date: Origin:                                                                                                    |     |
| rst Name:  iddle Name:  user:  Activity Date:  Origin:                                                                                                    |     |
| rst Name:  iddle Name:  User:  Activity Date:  Origin:                                                                                                    |     |
| refix: Activity Date: Origin:                                                                                                    |     |
| uffix: Origin:                                                                                                    |     |
|                                                                                                    |     |
| referred First Name:                                                                                                    |     |
|                                                                                                    |     |
| ıll Legal Name:                                                                                                    |     |
|                                                                                                    |     |
|                                                                                                    |     |
| Original Creation                                                                                                    |     |
| on-Person                                                                                                    |     |
| User:                                                                                                    |     |
| ame: Create Date:                                                                                                    |     |
|                                                                                                    |     |
|                                                                                                    |     |
|                                                                                                    | _ _ |
| number; LIST for person; COUNT HITS for non-person; DUP ITEM to generate ID; DUPLICATE RECORD for Alternate ID look-up.                                                                                                    |     |
| 500 1 1 1 1 1 1 1                                                                                                    | _   |
|                                                                                                    | 119 |

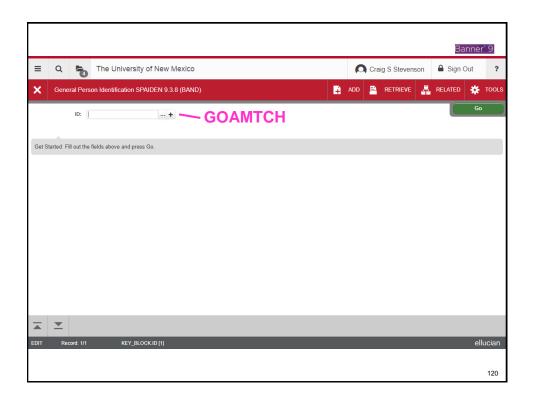

### **Key search form #2: GOAMTCH** Common Matching Entry GOAMTCH 8.5.1 (INTG) : View Comments 🧪 Matching Source: Data Entry Non-Person Name: Last Name: First Name: SSN/SIN/TIN: Month: Middle Name Birth Date: Address Type: Telephone Type: Street Line 1: Telephone: Street Line 2: E-mail Type: Street Line 3: F-mail: City: ▼ Additional ID Type: US State: Additional ID: ▼ □ Override ZIP or Postal Code: NM County: Duplicate Check | Details 🖺 View Comments ₹ Foreign Nation: Update ID 🔚 Select ID Create New 📳 Matched Address Name Telephone E-mail SSM/SIM/TIN Birth Date Gender Additional ID All Addresses All Telephones All E-mails Clear and Return to Data Entry 121

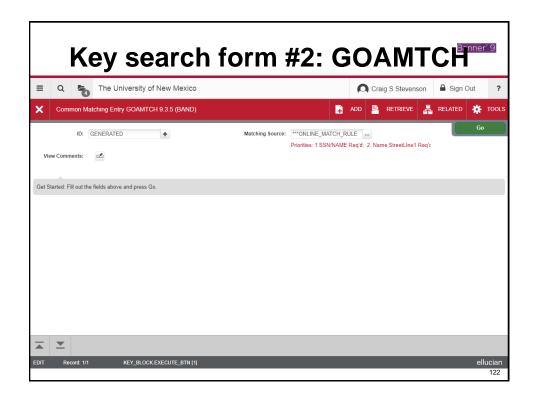

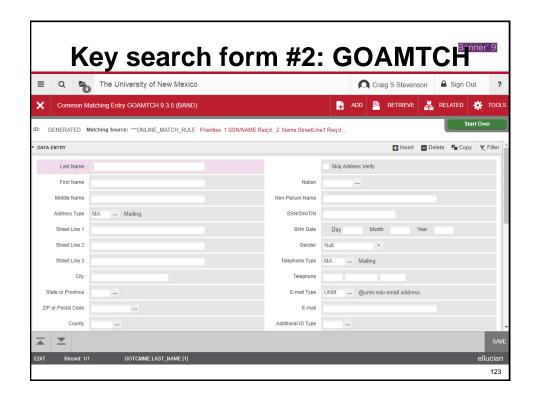

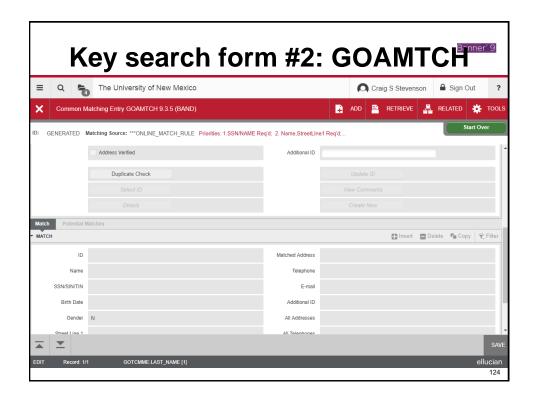

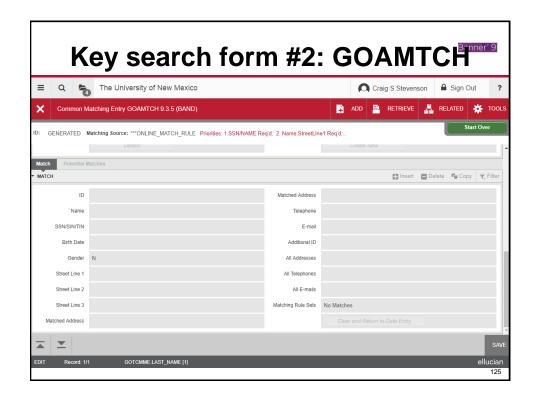

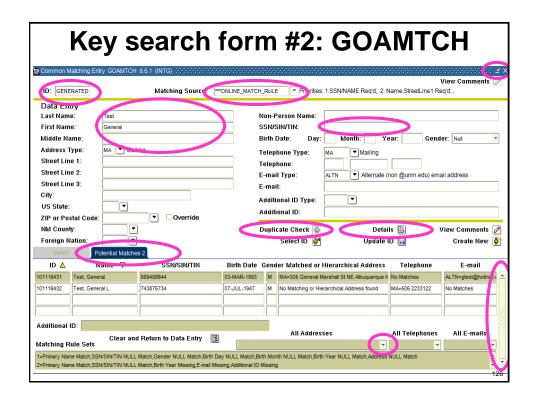

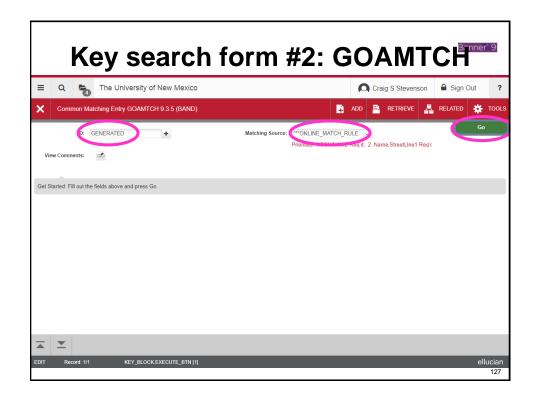

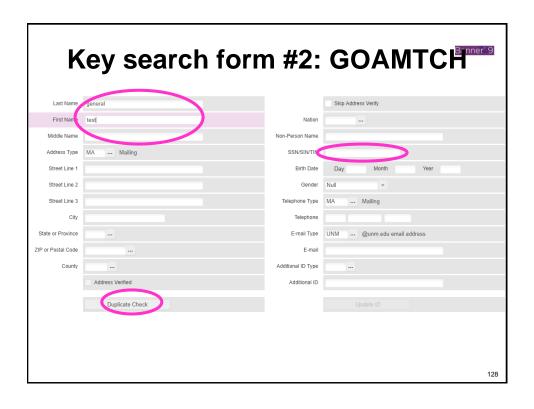

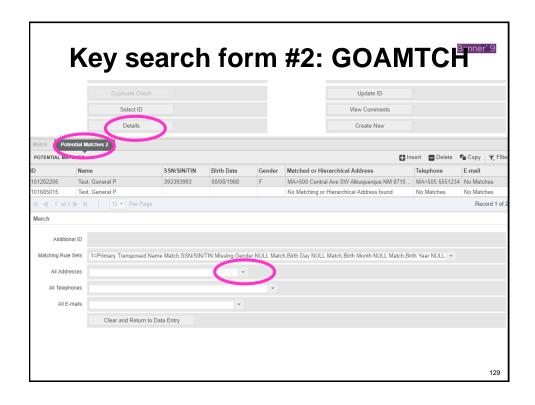

# **GOAMTCH Differences**

- · Must fill in the matching source before you can search
- Requires last name
- Performs parallel search with SSN
- No wildcards allowed BUT...
  - ...Treats all data entered as if it had % at the end
  - Example: Last name "Mingo" will bring back hyphenated names, as if the search had been "Mingo%"
- Uses nicknames table
- Shows lots of information about each record, don't have to go back and forth to SPAIDEN to see address, phone, etc.

# **GOAMTCH Practice**

- Enter your first and last name
  - Returns all records with that current or previous name
- Add just part of your first and last name
  - Returns all the names that start with the letters you entered
- Add your SSN
  - Performs 2 independent searches, one on name and one SSN.
- Highlight a row and click on address, phone and email drop down.
- Highlight a row and click on Details
  - GUISYST: what Banner systems is this person in.
  - SPAIDEN: Examine Data, can look at Additional ID Tab.
  - SOAHSCH: examine what High School the person attended.
  - SOATEST: test scores (GRE, SAT, ACT, etc.)

131

### **GOAMTCH Summary** Pros

- Can repeatedly search by adding or removing data without having to re-type everything you have already entered.
- Can examine addresses, telephone numbers and email by highlighting a Potential Match and using the drop down boxes at the bottom of the form.
- Can examine different data by highlighting a Potential Match and clicking on the Details button in the middle of the form.
- Searches name history and returns previous names marked with an \*.
- Uses the nickname table. (Ed returns Ed, Eddie, Edward, etc)
- Displays only one record for each potential match, so it is easier to find a match.
- The number of potential matches is displayed on the Potential Matches Tab.

### Cons

 Can not use wild cards – all wild cards are stripped out and all letters capitalized before the matching is done.

Remember to use the scroll bar at the right of the Potential Matches Block.

| Last<br>Name | First<br>Name | Returns                                                                                                    |
|--------------|---------------|----------------------------------------------------------------------------------------------------|
| M%don%       | C%            | No Matched. Is searching for last name MDON                                                                                    |
| MacDon       | Chris         | All people with last name of MacDonald, Macdonald, MacDonnely and a first name starting with Chris or an equivalent nick name. |
| Mcdonald     | Chris         | Potential Matches on 12 other McDonald, Mcdonalds, with a first name starting with Chris or an equivalent nick name.           |

# Search Tip: Broaden your search

- Too much information may not match exactly – try less information per search, and different combinations (name and SSN, name and DOB, name alone, etc.)
- Example: On GOAMTCH, perform the following searches and note how many potential matches result from each:
  - Last name Ruiz, first name Jac
  - Last name Ruiz, first name Jacob
  - Last name Ruiz, first name Jacob, mi D

133

# Search Tip: Examine your data

What data do you have?

- First Name
- Last Name
- DOB
- SSN
- Address, Zip, Phone
- Email

Which search form is best for which data items?

# **Search Tip: Which Form?**

GUIALTI: no last name required, able to use wild cards. See lots of records at once, search on last name, first name, DOB, SSN

GOAMTCH: can examine all of these fields at once, performs SSN search in parallel. First name, last name, mi, SSN, address, phone number, email, high school and other 'details'. NO WILD CARDS!

135

# What to search on

## Change the search data

### NAME:

- · First 3 letters of both names
- Add middle initial
- · Wild cards before and after names
- · First name and DOB only on GUIALTI

### SSN:

- On GUIALTI, always search without the SSN
- Always search with SSN on GOAMTCH at least once
- Search on partial SSN (505, 585, 525) on GUIALTI for typos

### DOB:

· Partial DOB and names on GUIALTI

### Email

· Use wild cards

# **Search Practice Exercises**

137

# Searching - How much, how long?

- UNTIL YOU ARE SURE
- If you are not sure, DON'T DO IT!
- Search at least 3 different ways. Use different forms, wildcards, and broader searches to confirm your results

# **Be Sure You Have The Right Person!**

- Have them confirm their address and phone number
- · Have them tell you their date of birth
- Have them tell you their email address or emergency contact information
- If changes are needed, send them...
  - To LoboWeb to update their address, phone number, email address, and Emergency Contact(s)
  - To the Registrar's Office (for students) or appropriate HR office (for staff and faculty - HR, Faculty Contracts, Student Employment, OGS, etc.) to update their date of birth

139

# Other Helpful Forms

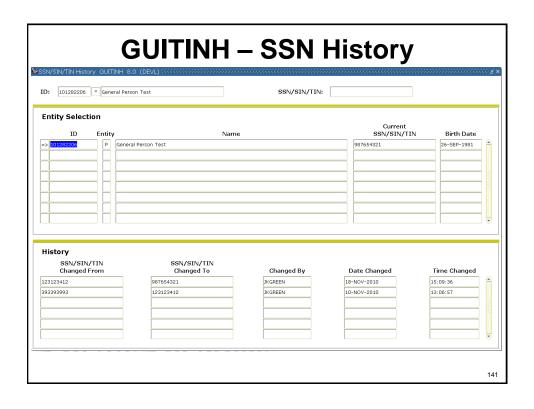

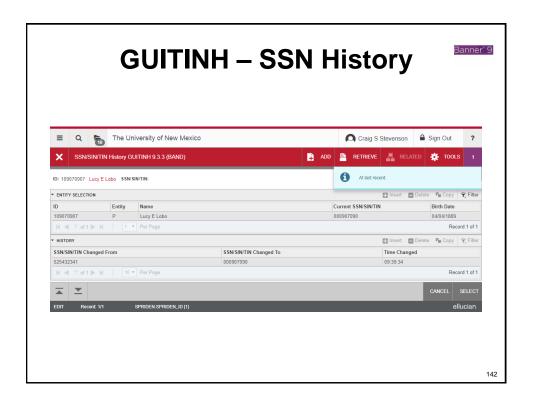

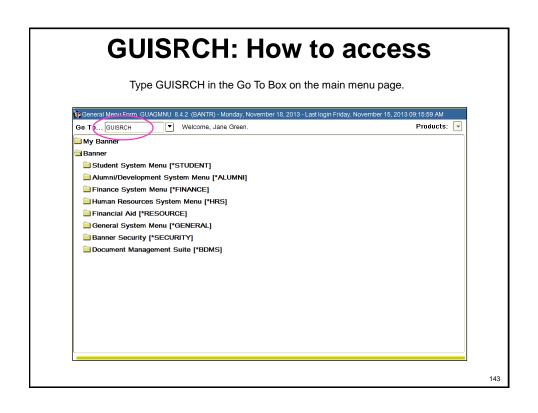

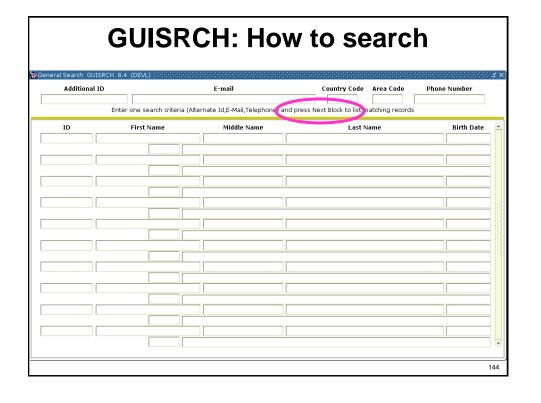

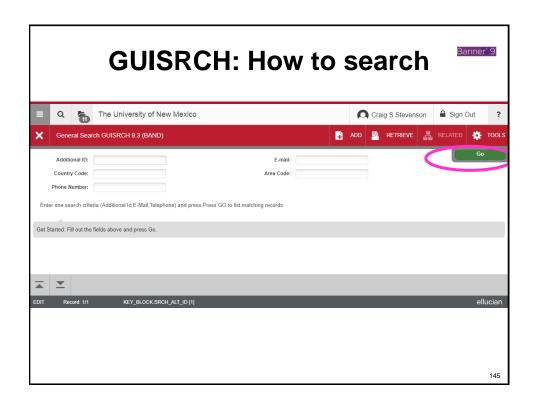

#### **GUISRCH – General Search**

- · Searching by using:
  - e-mail address
  - telephone number
  - additional ID (not alternate IDs)
- You can enter only one search criteria at a time
  - additional id, e-mail, or phone
- Use Next Block to execute the query.
- Searches are always case insensitive.
- If the telephone is used for searching then any null phone entry (country, area code, phone) will be assumed to be %.

# **GUISRCH – ID Types** (From the Additional ID Tab)

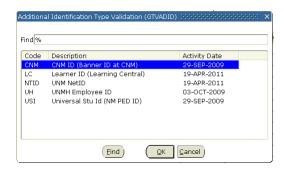

147

#### **More Search Practice Exercises**

# **GP101 Agenda**

- Overview of General Person and Data Access Responsibilities
- General Person Terminology and Sites -How to Get There and Log In
- General Person Forms and Content
- How to Search
- · How to Report Duplicates

149

# How to Research and Report Duplicates

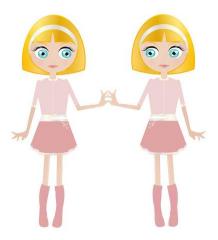

### What duplicates look like

**Chris Stewart Neel Christopher Stewart Neel** 

Kartik Nandina Ben Myers

Katik Nandina

Benjamin X Nigel Myers

Stephanie Muehle Stefanie Muehle

Rosie Moya Rose Alvirez Moya

**Cristine Mowrey Christine Lorraine Mowrey** 

Victoria Leah Ortiz

Vickie Leah Ortiz

**Katie A Morris** Kathryn A Morris

Raymond A Morgan Ray A Morgan

Rudy Moreno Rodolfo Moreno

Jessica S Padilla Jessica S Hernandez

Ibra Dominguez ibrahim H Dominguez

Davd M McFarland **David Mendoza McFarland** 

Suzy May S Mary May Angelica Munoz

Angelica Munoz - 2 SSNs

Devin I Franklin Devin Johanna Franklin

Lauren G Tagliaferro-Epl Lauren G Tagliaferro Epler

Jonathan Tibbitts Jonathan Markus Tibbetts

Alondra I Beltran-Chavarr

Alondra I Beltran

Hay Le B Schmidt Haylie B Schmidt

Clint McCaleb

Clinton Thomas Ralph McCaleb

Ganapathirajuvisweswara Narasimhasingarajuvarma -- Test Scores V Narasimha Singaraju Varma Ganapathiraju -- Web Application

Ganapathirajumanikanta Varahalavenkatapatiraju - - Test Scores Manikanta Varahala Venkatapati Raju Ganapathiraju -- Web Application

151

## How to report a duplicate

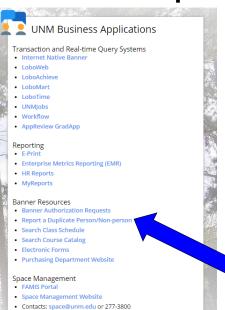

- 1. Go to the Employee Life tab in the myUNM portal
- 2. Click on Report a **Duplicate Person** in the UNM Business Applications box
- 3. Log in with your NetID and password if asked

Report a Duplicate Person / Non-person

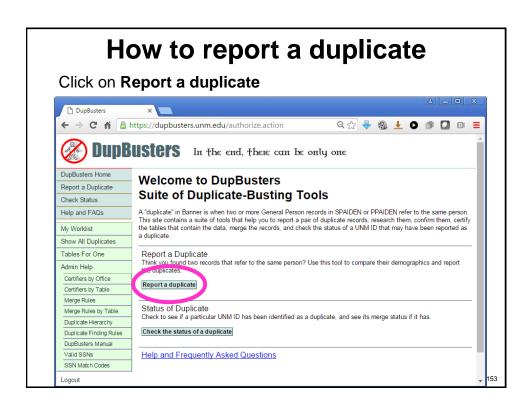

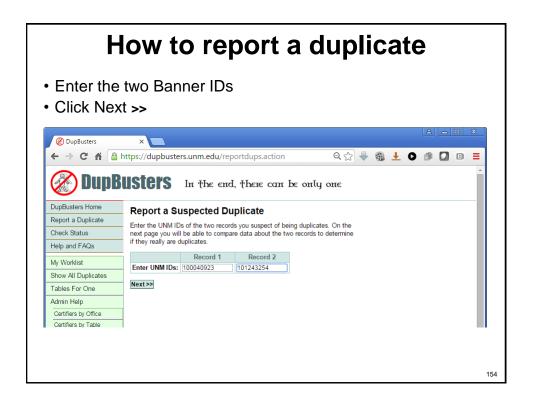

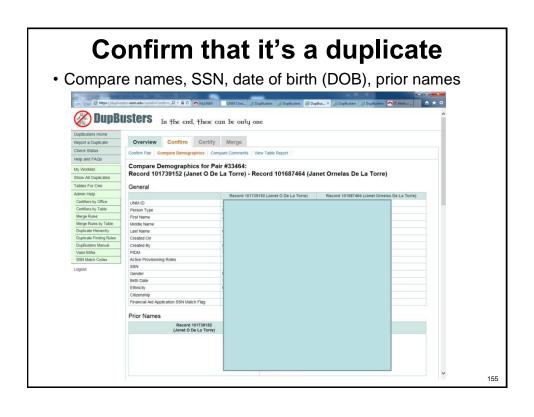

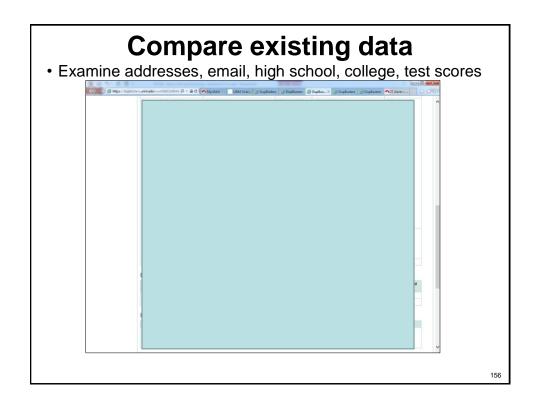

## Still think it's a dup?

If after reviewing the data you still think this may be a duplicate

- Enter as much info as you have
- Click Report as Duplicate

| Urgent - this duplicate requires immediate attention                                             | Mark it Urgent if needed to be merged right away                          |  |  |
|--------------------------------------------------------------------------------------------------|---------------------------------------------------------------------------|--|--|
| ndicate Record to Keep —                                                                         | 1.g.n. a.n.a.y                                                            |  |  |
| Keep Record 101274684 (Michelle K Watchman)     Keep Record 101081754 (Michelle Watchman)        | Indicate which record set to keep - if you know. If you don't, that's OK. |  |  |
| Don't know which to keep  Comments  If Upget a priority in lease describe the hydrogen or custom | ,                                                                         |  |  |
| •                                                                                                | ,                                                                         |  |  |
| Comments —                                                                                       | ,                                                                         |  |  |
| Comments —                                                                                       | ner need or hardship.                                                     |  |  |
| Comments —                                                                                       | Enter all facts about SSN, Name,                                          |  |  |

## Note the duplicate pair #

The next window will show the Duplicate pair #. Note it so you can come back and check on the status

| Report                     | Ju      | speci            | d Duplicate             |                          |
|----------------------------|---------|------------------|-------------------------|--------------------------|
| Duplic ite                 | pair #  | <del>22038</del> | sub nitted at Thu       | Sep 27 14:28:03 MDT 2012 |
| Submitte                   | L Rv    |                  |                         |                          |
| Name:                      | Green   | n, Jane Kat      | therine                 |                          |
| Department:                | ПАр     | olications (     | 324A)                   |                          |
| Email:                     | jkgree  | n@unm.e          | du                      |                          |
| Phone:                     | 22012   | 288              |                         |                          |
| Details:                   |         |                  |                         |                          |
|                            |         |                  | Record 101274684        | Record 101081754         |
| UNM ID                     |         |                  |                         | _                        |
| Person Type                |         |                  |                         | _                        |
| First Name                 |         |                  | _                       |                          |
| Middle Name                |         |                  |                         |                          |
| Last Name                  |         |                  | _                       |                          |
| Created On                 |         |                  |                         |                          |
| Created By                 |         |                  |                         |                          |
| PIDM                       |         |                  |                         |                          |
| Active Prov                | risioni | ng Roles         |                         |                          |
| Priority:                  |         | Active - A       | t least one record is a | ctive                    |
| Record to Keep: Don't know |         | v which to keep  |                         |                          |
| Comments                   | :       |                  |                         |                          |

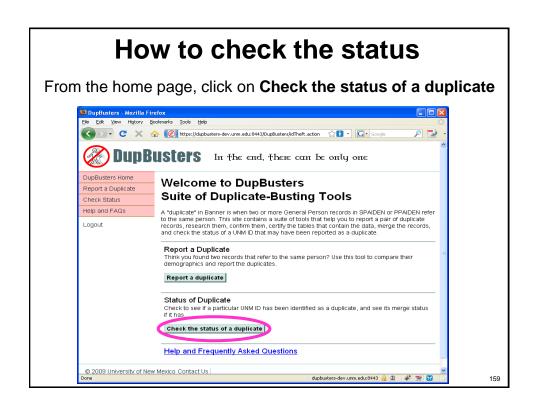

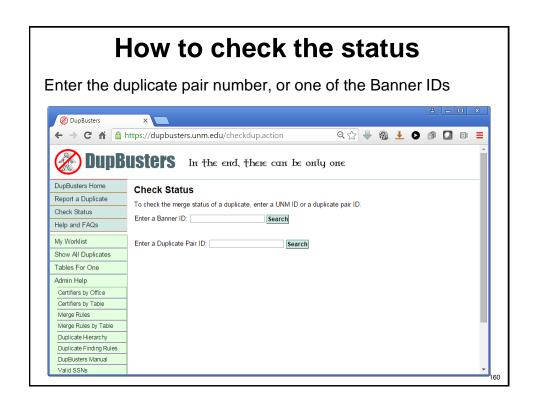

## How check the status of a duplicate

Current Status may be Reported, Confirmed, In certification, Certified, Merged, Failed, or Rejected

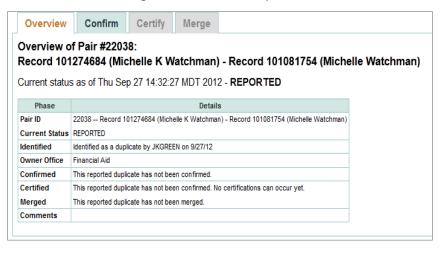

161

#### To see if a duplicate has been reported

Enter one of the Banner IDs you suspect of being a duplicate and click Search

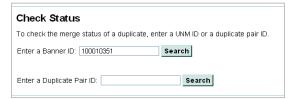

If it has been reported, it will take you to the status page. If it has not been reported before, you will see this message

This person or company has never been reported as a duplicate.

## How duplicates are resolved

- First, the two records are researched and it is confirmed that the two records refer to the same person (the duplicate is confirmed)
- 2. When the duplicate pair is confirmed, a comment is added to SPACMNT noting that they are suspected to be duplicates and instructing everyone which record to use:
  - Comment entered on ID 101759501 in SPACMNT: This record has been confirmed as a duplicate and is in the process of being merged. DO NOT ADD DATA TO IT. Use 101741462 instead. Contact gp@unm.edu with issues.
  - Comment entered on ID 101741462 in SPACMNT: This record has been confirmed as a duplicate with 101759501. ENTER ALL DATA ON THIS RECORD. Contact gp@unm.edu with issues.

163

### How duplicates are resolved

Next, every table in Banner that contains data for either record is identified, and a decision is made as to which data to keep

| Table   | Column                 | From | To | Table Description                                                                               | Merge Activities                                                                                                    |
|---------|------------------------|------|----|-------------------------------------------------------------------------------------------------|----------------------------------------------------------------------------------------------------|
| GOBSRID | GOBSRID_PIDM           | Х    | Х  | IMS Sourced ID Base Table.                                                                      | - Rule: Delete on merge avoiding PIN creation:<br>- Will delete merge-from records from 1759522 to<br>1741478                                                                                                    |
| GOBTPAC | GOBTPAC_PIDM           | Х    | X  | Third Party Access Table                                                                        | - Rule: Delete on merge avoiding PIN creation:<br>- Will delete merge-from records from 1759522 to<br>1741478                                                                                                    |
| GORADID | GORADID GORADID_PIDM X |      | X  | This Table contains one to many additional Ids per PIDM.                                        | - Rule: Change pidm, data origin and user in<br>GORADID:<br>- No conflicts found, merge-from pidm will simply be<br>changed<br>- Will update data origin and user for merge-from<br>records and change pidm from 1759522 to 1741478 |
| GOREMAL | GOREMAL_PIDM           |      | X  | Person E-mail repeating table.                                                                  |                                                                                                    |
| GORIROL | GORIROL_PIDM           | X    | X  | GORIROL: Institution Role Table.                                                                | - Rule: Delete on merge avoiding PIN creation:<br>- Will delete merge-from records from 1759522 to<br>1741478                                                                                                    |
| GORPAUD | GORPAUD_PIDM           | X    | X  | Third Party Access Audit Table                                                                  | - Rule: Change Pidm:<br>- Will change pidm from 1759522 to 1741478                                                                                                    |
| GORPRAC | GORPRAC_PIDM           |      | X  | Person Race Table.                                                                              |                                                                                                    |
| GURHLOG | GURHLOG_PIDM           |      | X  | Table to contain history records for each occurrence of a given column change to table SPBPERS. |                                                                                                    |
| GURMAIL | GURMAIL_PIDM           |      | X  | Mail Table                                                                                      |                                                                                                    |
| GZBISON | GZBISON_PIDM           |      | X  |                                                                                                 |                                                                                                    |
| GZBPERS | GZBPERS PIDM           | X    | Χ  |                                                                                                 | - Rule: Change Pidm:                                                                                                    |

#### How duplicates are resolved

- 4. The data steward office for every affected table must review, update, and certify the data in their tables.
- 5. The General Person team then reviews, updates, and certifies data in the General Person tables.
- Once every office has reviewed, updated, and certified the data, the two records are merged together

Moral of the story: Many hours of effort go into fixing a duplicate. It is much easier to be careful and NOT CREATE ANY!!!

165

#### **Overall Review**

- Make sure you have the right person
- Search forms:
   GUIALTI, GOAMTCH
- Search 3 times, use wildcards, broaden search, BE SURE!
- **YOU** are responsible for data quality
- YOU are responsible for data security
- **₩E** are here to help: <u>gp@unm.edu</u>

# How to request GP access

- If you pass the test with 80% you will get GP access
- Go to BAR to request access: bar.unm.edu
  - GP Inquiry Role 1
  - GP Inquiry Role 2
  - GP Update Role 1
  - GP Update Role 2

167

#### **Contacts**

All General Person questions: **gp@unm.edu**